### Lecture 9: Procedures

David Hovemeyer

February 14, 2020

601.229 Computer Systems Fundamentals

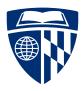

# Control flow (part 2)

- Procedures
- ► Stacks:
  - Procedure calls and returns
  - Storage for local variables and temporary values
- ► Today's example programs are linked as control2.zip on the course website

# **Procedures**

#### Procedures, call stack

- ► Procedures (a.k.a. functions, subroutines), the most important abstraction in programming
  - ► Can you imagine trying to write programs without them?
- ► Call stack: hardware-supported, runtime data structure
  - ▶ Stores return addresses so procedures know where to return to
  - ▶ Used to allocate *stack frames*: per-procedure-call storage area for local variables, temporary values, and (sometimes) argument values
  - ► As name suggests, is a stack, LIFO discipline (push and pop)

# Stack pointer, instruction pointer

- ► Stack pointer register %rsp: contains address of current "top" of stack
  - ► Important: stack grows towards lower addresses, so top of stack is at lower address than bottom of stack
- ► *Instruction pointer* register %rip: contains code address of next instruction to be updated
  - ► Control flow changes the value of %rip
- ➤ Other architectures use the name "program counter" rather than "instruction pointer", but they're the same thing

- push: push a data value onto the call stack
  - ► E.g., pushq %rax
    - ► Decrement %rsp by 8
    - ► Store value in %rax at memory location pointed-to by %rsp
- pop: pop a data value from the call stack
  - ► E.g., popq %rax
    - ► Load value at memory location pointed-to by %rsp into %rax
    - ► Increment %rsp by 8
- push and pop are amazingly useful for saving and restoring register values
- ➤ Various size operands (1, 2, 4, 8 bytes) can be pushed and popped; need to consider alignment

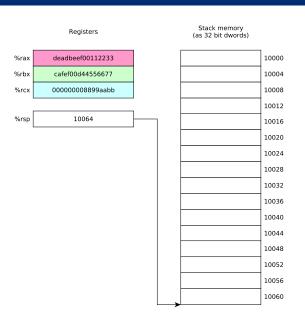

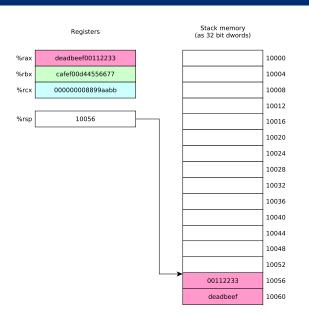

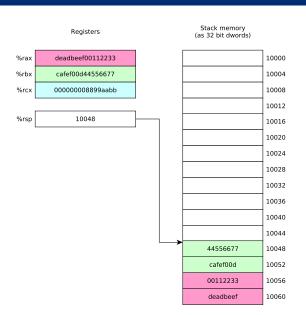

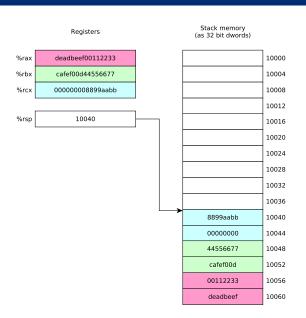

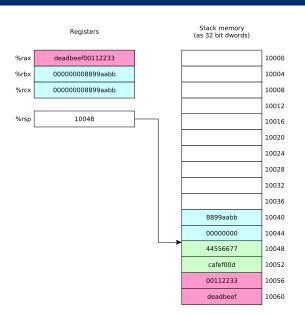

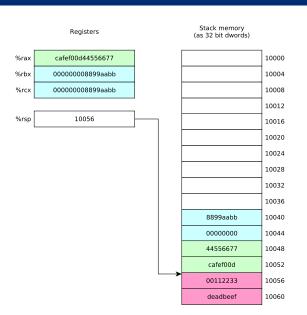

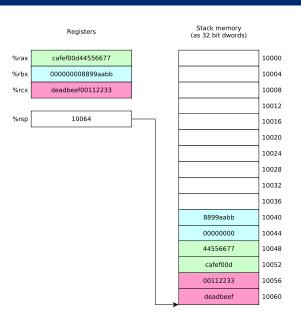

#### call and ret

- ► call instruction: calls procedure
  - %rip contains address of instruction following call instruction
  - ► Push %rip onto stack (as though pushq %rip was executed): this is the return address
  - ► Change %rip to address of first instruction of called procedure
  - ► Called procedure starts executing
- ▶ ret instruction: return from procedure
  - ▶ Pop saved return address from stack into %rip (as though popq %rip was executed)
  - Execution continues at return address

► Recall that storage for multibyte values should be allocated in memory using *natural* alignment

- ▶ Recall that storage for multibyte values should be allocated in memory using natural alignment
  - ► E.g., storage for an 8 byte value should be stored at an address which is a mulitple of 8

- ▶ Recall that storage for multibyte values should be allocated in memory using natural alignment
  - ► E.g., storage for an 8 byte value should be stored at an address which is a mulitple of 8
- ► This is true of stack-allocated values!

- ► Recall that storage for multibyte values should be allocated in memory using *natural* alignment
  - ► E.g., storage for an 8 byte value should be stored at an address which is a mulitple of 8
- ► This is true of stack-allocated values!
- ➤ The Linux x86-64 calling conventions require %rsp to be a multiple of 16 at the point of a procedure call (to ensure that 16 byte values can be accessed on the stack if necessary)

- ► Recall that storage for multibyte values should be allocated in memory using *natural* alignment
  - ► E.g., storage for an 8 byte value should be stored at an address which is a mulitple of 8
- ► This is true of stack-allocated values!
- ➤ The Linux x86-64 calling conventions require %rsp to be a multiple of 16 at the point of a procedure call (to ensure that 16 byte values can be accessed on the stack if necessary)
- ▶ **Issue:** on entry to a procedure, %rsp mod 16 = 8 because the call instruction (which called the procedure) pushed %rip (the program counter) onto the stack

► To ensure correct stack alignment:

- ► To ensure correct stack alignment:
  - ► On procedure entry: subq \$8, %rsp

- ► To ensure correct stack alignment:
  - ► On procedure entry: subq \$8, %rsp
  - ▶ Prior to procedure return: addq \$8, %rsp

- ► To ensure correct stack alignment:
  - ► On procedure entry: subq \$8, %rsp
  - Prior to procedure return: addq \$8, %rsp
- ➤ You've seen these in previous code examples, now you know why they're used

- ► To ensure correct stack alignment:
  - ► On procedure entry: subq \$8, %rsp
  - ▶ Prior to procedure return: addq \$8, %rsp
- ➤ You've seen these in previous code examples, now you know why they're used
- ► The Linux printf function will segfault if the stack is misaligned

► Very important issue:

- ► Very important issue:
  - ► There is only one set of registers

- ► Very important issue:
  - ► There is only one set of registers
  - ▶ Procedures must share them

- ► Very important issue:
  - ► There is only one set of registers
  - Procedures must share them
  - Register use conventions are rules that all procedures use to avoid conflicts

- ► Very important issue:
  - ► There is only one set of registers
  - Procedures must share them
  - Register use conventions are rules that all procedures use to avoid conflicts
- ► Another important issue:

- ► Very important issue:
  - ► There is only one set of registers
  - Procedures must share them
  - Register use conventions are rules that all procedures use to avoid conflicts
- ► Another important issue:
  - How are argument values passed to called procedures?

- ► Very important issue:
  - ► There is only one set of registers
  - Procedures must share them
  - Register use conventions are rules that all procedures use to avoid conflicts
- ► Another important issue:
  - ▶ How are argument values passed to called procedures?
  - Calling conventions typically designate that some argument values are passed in specific registers

- Very important issue:
  - ► There is only one set of registers
  - Procedures must share them
  - Register use conventions are rules that all procedures use to avoid conflicts
- ► Another important issue:
  - ▶ How are argument values passed to called procedures?
  - ► Calling conventions typically designate that some argument values are passed in specific registers
  - Procedure return value is typically returned in a specific register

► Register use conventions are *conventions* 

- ► Register use conventions are *conventions*
- ▶ You might (sometimes) be able to violate them and get away with it

- ► Register use conventions are *conventions*
- ▶ You might (sometimes) be able to violate them and get away with it
- ► Here's why you should always follow them:

- ▶ Register use conventions are *conventions*
- ▶ You might (sometimes) be able to violate them and get away with it
- ► Here's why you should always follow them:
  - ► They help you modularize your own code (because they set groundrules to allow procedures to interact with each other safely)

### Do I really need to follow register use conventions?

- ► Register use conventions are *conventions*
- ▶ You might (sometimes) be able to violate them and get away with it
- ► Here's why you should always follow them:
  - ► They help you modularize your own code (because they set groundrules to allow procedures to interact with each other safely)
  - ► They allow your code to interoperate with other code, including library routines and (OS) system calls

## Do I really need to follow register use conventions?

- ► Register use conventions are *conventions*
- ▶ You might (sometimes) be able to violate them and get away with it
- ► Here's why you should always follow them:
  - ► They help you modularize your own code (because they set groundrules to allow procedures to interact with each other safely)
  - ► They allow your code to interoperate with other code, including library routines and (OS) system calls
- Always follow the appropriate register use conventions

► Arguments 1-6 passed in %rdi, %rsi, %rdx, %rcx, %r8, %r9

- ► Arguments 1–6 passed in %rdi, %rsi, %rdx, %rcx, %r8, %r9
  - ► Argument 7 and beyond, and "large" arguments such as pass-by-value struct data, passed on stack

- ► Arguments 1–6 passed in %rdi, %rsi, %rdx, %rcx, %r8, %r9
  - ► Argument 7 and beyond, and "large" arguments such as pass-by-value struct data, passed on stack
- ▶ Integer or pointer return value returned in %rax

- ► Arguments 1–6 passed in %rdi, %rsi, %rdx, %rcx, %r8, %r9
  - ► Argument 7 and beyond, and "large" arguments such as pass-by-value struct data, passed on stack
- ▶ Integer or pointer return value returned in %rax
- ► Caller-saved registers: %r10, %r11 (and also the argument registers)

- ► Arguments 1–6 passed in %rdi, %rsi, %rdx, %rcx, %r8, %r9
  - ► Argument 7 and beyond, and "large" arguments such as pass-by-value struct data, passed on stack
- ▶ Integer or pointer return value returned in %rax
- ► Caller-saved registers: %r10, %r11 (and also the argument registers)
- ► Callee-saved registers: %rbx, %rbp, %r12, %r13, %14, %r15

▶ What happens to register contents when a procedure is called?

- ▶ What happens to register contents when a procedure is called?
- ► Callee-saved registers: caller may assume that the procedure call will preserve their value

- What happens to register contents when a procedure is called?
- ► Callee-saved registers: caller may assume that the procedure call will preserve their value
  - ► In general, all procedures must save their values to memory before modifying them, and restore them before returning

- ▶ What happens to register contents when a procedure is called?
- ► Callee-saved registers: caller may assume that the procedure call will preserve their value
  - ► In general, all procedures must save their values to memory before modifying them, and restore them before returning
- ► Caller-saved registers: caller must *not* assume that the procedure call will preserve their value

- ▶ What happens to register contents when a procedure is called?
- ► Callee-saved registers: caller may assume that the procedure call will preserve their value
  - ► In general, all procedures must save their values to memory before modifying them, and restore them before returning
- ► Caller-saved registers: caller must *not* assume that the procedure call will preserve their value
  - ▶ In general any procedure can freely modify them

- What happens to register contents when a procedure is called?
- ► Callee-saved registers: caller may assume that the procedure call will preserve their value
  - ► In general, all procedures must save their values to memory before modifying them, and restore them before returning
- ► Caller-saved registers: caller must *not* assume that the procedure call will preserve their value
  - ▶ In general any procedure can freely modify them
  - ➤ A caller might need to save their contents to memory prior to calling a procedure and restore the value afterwards

 Using registers correctly and effectively is one of the main challenges of assembly language programming

- Using registers correctly and effectively is one of the main challenges of assembly language programming
- Some advice:

- Using registers correctly and effectively is one of the main challenges of assembly language programming
- Some advice:
  - ▶ Use caller-saved registers (%r10, %r11, etc.) for very short-term temporary values or computations

- Using registers correctly and effectively is one of the main challenges of assembly language programming
- Some advice:
  - ▶ Use caller-saved registers (%r10, %r11, etc.) for very short-term temporary values or computations
  - ▶ You can use the argument registers as (caller-saved) temporary registers

- Using registers correctly and effectively is one of the main challenges of assembly language programming
- Some advice:
  - ▶ Use caller-saved registers (%r10, %r11, etc.) for very short-term temporary values or computations
  - ▶ You can use the argument registers as (caller-saved) temporary registers
    - Understand that called procedures could modify them!

- ► Using registers correctly and effectively is one of the main challenges of assembly language programming
- Some advice:
  - ▶ Use caller-saved registers (%r10, %r11, etc.) for very short-term temporary values or computations
  - ▶ You can use the argument registers as (caller-saved) temporary registers
    - Understand that called procedures could modify them!
  - Use callee-saved registers for longer term values that need to persist across procedure calls

- ► Using registers correctly and effectively is one of the main challenges of assembly language programming
- Some advice:
  - ▶ Use caller-saved registers (%r10, %r11, etc.) for very short-term temporary values or computations
  - ▶ You can use the argument registers as (caller-saved) temporary registers
    - Understand that called procedures could modify them!
  - ▶ Use callee-saved registers for longer term values that need to persist across procedure calls
    - Use pushq/popq to save and restore their values on procedure entry and exit

## Recursive Fibonacci computation

Compute *n*th Fibonacci number recursively (warning: exponential-time algorithm!)

The call stack inherently allows recursion: there is nothing special we need to do to make it work

#### Recall that

$$fib(0) = 0$$

$$fib(1) = 1$$

For 
$$n > 1$$
,  $fib(n) = fib(n-2) + fib(n-1)$ 

## Recursive Fibonacci function (see fibRec.S for full program)

```
fib:
        cmpl $2, %edi
                                     /* check base case */
        jae .LrecursiveCase
                                      /* if n>=2, do recursive case */
                                      /* base case, just return n */
        movl %edi, %eax
       ret
.LrecursiveCase:
        /* recursive case */
        pushq %r12
                                      /* preserve value of %r12 */
        movl %edi, %r12d
                                      /* save n in %r12 */
        subl $2, %edi
                                      /* compute n-2 */
        call fib
                                      /* compute fib(n-2) */
                                      /* put saved n in %edi */
        movl %r12d, %edi
        subl $1, %edi
                                      /* compute n-1 */
        movl %eax, %r12d
                                      /* save fib(n-2) in %r12 */
        call fib
                                      /* compute fib(n-1) */
                                      /* return fib(n-2)+fib(n-1) */
        addl %r12d, %eax
                                      /* restore value of %r12 */
        popq %r12
                                      /* done */
       ret
```

## Running the program (with N=9)

```
$ gcc -c -g -no-pie -o fibRec.o fibRec.S
$ gcc -no-pie -o fibRec fibRec.o
$ ./fibRec
fib(9) = 34
```

## Clicker quiz!

Clicker quiz omitted from public slides

# Stack memory allocation

► Sometimes, registers aren't sufficient to store the data used in a procedure

- ► Sometimes, registers aren't sufficient to store the data used in a procedure
- ► So, storage for variables must be allocated in memory

- ► Sometimes, registers aren't sufficient to store the data used in a procedure
- ► So, storage for variables must be allocated in memory
- Could use global variables (in .data or .bss segments)

- ► Sometimes, registers aren't sufficient to store the data used in a procedure
- ► So, storage for variables must be allocated in memory
- Could use global variables (in .data or .bss segments)
  - Can make program behavior difficult to understand

- ► Sometimes, registers aren't sufficient to store the data used in a procedure
- ► So, storage for variables must be allocated in memory
- Could use global variables (in .data or .bss segments)
  - ► Can make program behavior difficult to understand
  - ▶ Not useful for recursive or reentrant functions

- ► Sometimes, registers aren't sufficient to store the data used in a procedure
- ► So, storage for variables must be allocated in memory
- Could use global variables (in .data or .bss segments)
  - ► Can make program behavior difficult to understand
  - Not useful for recursive or reentrant functions
  - In general, wasteful of memory

- ► Sometimes, registers aren't sufficient to store the data used in a procedure
- ► So, storage for variables must be allocated in memory
- ► Could use global variables (in .data or .bss segments)
  - ► Can make program behavior difficult to understand
  - ▶ Not useful for recursive or reentrant functions
  - In general, wasteful of memory
- ► Could use heap allocation (i.e., malloc, free)

- ► Sometimes, registers aren't sufficient to store the data used in a procedure
- ► So, storage for variables must be allocated in memory
- Could use global variables (in .data or .bss segments)
  - Can make program behavior difficult to understand
  - ▶ Not useful for recursive or reentrant functions
  - In general, wasteful of memory
- Could use heap allocation (i.e., malloc, free)
  - Has overhead due to bookkeeping, locking

- ► Sometimes, registers aren't sufficient to store the data used in a procedure
- ► So, storage for variables must be allocated in memory
- ► Could use global variables (in .data or .bss segments)
  - Can make program behavior difficult to understand
  - Not useful for recursive or reentrant functions
  - In general, wasteful of memory
- Could use heap allocation (i.e., malloc, free)
  - ► Has overhead due to bookkeeping, locking
- ► The call stack is an ideal place to allocate storage for local variables

### Stack allocation

- ► Stack allocation of storage is simple:
  - ▶ To allocate n bytes, subtract n from %rsp
    - Updated %rsp is a pointer to the beginning of the allocated memory
  - ► To deallocate *n* bytes, add *n* to %rsp
- ► Complication: instructions such as push and pop change %rsp
- ➤ Solution: use the *frame pointer* register %rbp to keep track of allocated memory area

## Using the frame pointer

#### On entry to procedure:

```
pushq %rbp
subq $N, %rsp
movq %rsp, %rbp
```

### Before returning from procedure:

```
addq $N, %rsp
popq %rbp
```

%rbp points to a block of N bytes allocated in the current stack frame (make sure that  $N \mod 16 = 0$  to ensure correct stack alignment)

# Putting it all together

- ► Let's examine a simple program which
  - ► Reads two 64 bit integer values from user
  - ► Computes their sum using a function
  - Prints out the sum
- ► Calling scanf to read input requires variables in which to store input values: we'll allocate them on the stack

# addLongs, C version

```
#include <stdio.h>
long addLongs(long a, long b);
int main(void) {
 long x, y, sum;
 printf("Enter two integers: ");
  scanf("%ld %ld", &x, &y);
  sum = addLongs(x, y);
 printf("Sum is %ld\n", sum);
long addLongs(long a, long b) {
 return a + b;
```

```
/* addLongs.S */
                                                        movq 0(%rbp), %rdi
                                                        movq 8(%rbp), %rsi
.section .rodata
                                                        call addLongs
sPromptMsg: .string "Enter two integers: "
                                                        movq $sResultMsg, %rdi
sInputFmt: .string "%ld %ld"
                                                        movq %rax, %rsi
sResultMsg: .string "Sum is %ld\n"
                                                        call printf
                                                        addq $16, %rsp
.section .text
                                                        popq %rbp
    .globl main
                                                        ret
main:
    pushq %rbp
                                                    addLongs:
    subq $16, %rsp
                                                        movq %rdi, %rax
    movq %rsp, %rbp
                                                        addq %rsi, %rax
                                                        ret.
    movq $sPromptMsg, %rdi
    call printf
    movq $sInputFmt, %rdi
    leaq 0(%rbp), %rsi
    leaq 8(%rbp), %rdx
    call scanf
```

```
/* addLongs.S */
                                                        movq 0(%rbp), %rdi
                                                        movq 8(%rbp), %rsi
.section .rodata
                                                        call addLongs
sPromptMsg: .string "Enter two integers: "
                                                        movq $sResultMsg, %rdi
sInputFmt: .string "%ld %ld"
                                                        movq %rax, %rsi
sResultMsg: .string "Sum is %ld\n"
                                                        call printf
.section .text
                                                        addq $16, %rsp
                                                        popq %rbp
    .globl main
                                                        ret
main:
    pushq %rbp <-- save frame pointer</pre>
                                                    addLongs:
    subq $16, %rsp
                                                        movq %rdi, %rax
    movq %rsp, %rbp
                                                        addq %rsi, %rax
                                                        ret
    movq $sPromptMsg, %rdi
    call printf
    movq $sInputFmt, %rdi
    leaq 0(%rbp), %rsi
    leaq 8(%rbp), %rdx
    call scanf
```

```
/* addLongs.S */
                                                        movq 0(%rbp), %rdi
                                                        movq 8(%rbp), %rsi
.section .rodata
                                                        call addLongs
sPromptMsg: .string "Enter two integers: "
                                                        movq $sResultMsg, %rdi
sInputFmt: .string "%ld %ld"
                                                        movq %rax, %rsi
sResultMsg: .string "Sum is %ld\n"
                                                        call printf
.section .text
                                                        addq $16, %rsp
                                                        popq %rbp
    .globl main
                                                        ret
main:
    pushq %rbp
                                                    addLongs:
    subq $16, %rsp <-- allocate 16 bytes</pre>
                                                        movq %rdi, %rax
    movq %rsp, %rbp
                                                        addq %rsi, %rax
                                                        ret
    movq $sPromptMsg, %rdi
    call printf
    movq $sInputFmt, %rdi
    leaq 0(%rbp), %rsi
    leaq 8(%rbp), %rdx
    call scanf
```

```
/* addLongs.S */
                                                       movq 0(%rbp), %rdi
                                                       movq 8(%rbp), %rsi
.section .rodata
                                                       call addLongs
sPromptMsg: .string "Enter two integers: "
                                                       movq $sResultMsg, %rdi
sInputFmt: .string "%ld %ld"
                                                       movq %rax, %rsi
sResultMsg: .string "Sum is %ld\n"
                                                       call printf
.section .text
                                                        addq $16, %rsp
                                                       popq %rbp
    .globl main
                                                       ret
main:
   pushq %rbp
                                                   addLongs:
   subq $16, %rsp
                                                       movq %rdi, %rax
   movq %rsp, %rbp <-- point %rbp to alloc'ed buf
                                                       addq %rsi, %rax
                                                        ret
   movq $sPromptMsg, %rdi
    call printf
    movq $sInputFmt, %rdi
   leaq 0(%rbp), %rsi
   leaq 8(%rbp), %rdx
    call scanf
```

```
/* addLongs.S */
                                                        movq 0(%rbp), %rdi
                                                        movq 8(%rbp), %rsi
.section .rodata
                                                        call addLongs
sPromptMsg: .string "Enter two integers: "
                                                        movq $sResultMsg, %rdi
sInputFmt: .string "%ld %ld"
                                                        movq %rax, %rsi
sResultMsg: .string "Sum is %ld\n"
                                                        call printf
.section .text
                                                         addq $16, %rsp
                                                        popq %rbp
    .globl main
                                                         ret
main:
    pushq %rbp
                                                    addLongs:
    subq $16, %rsp
                                                        movq %rdi, %rax
    movq %rsp, %rbp
                                                        addq %rsi, %rax
                                                         ret.
    movq $sPromptMsg, %rdi
    call printf
    movq $sInputFmt, %rdi
    leaq 0(%rbp), %rsi <-- pass address of 1st var</pre>
    leaq 8(%rbp), %rdx
    call scanf
```

```
/* addLongs.S */
                                                        movq 0(%rbp), %rdi
                                                        movq 8(%rbp), %rsi
.section .rodata
                                                        call addLongs
sPromptMsg: .string "Enter two integers: "
                                                        movq $sResultMsg, %rdi
sInputFmt: .string "%ld %ld"
                                                        movq %rax, %rsi
sResultMsg: .string "Sum is %ld\n"
                                                        call printf
.section .text
                                                        addq $16, %rsp
                                                        popq %rbp
    .globl main
                                                        ret
main:
    pushq %rbp
                                                    addLongs:
    subq $16, %rsp
                                                        movq %rdi, %rax
    movq %rsp, %rbp
                                                        addq %rsi, %rax
                                                        ret.
    movq $sPromptMsg, %rdi
    call printf
    movq $sInputFmt, %rdi
    leaq 0(%rbp), %rsi
    leaq 8(%rbp), %rdx <-- pass address of 2nd var
    call scanf
```

```
/* addLongs.S */
.section .rodata
sPromptMsg: .string "Enter two integers: "
sInputFmt: .string "%ld %ld"
sResultMsg: .string "Sum is %ld\n"
.section .text
    .globl main
main:
    pushq %rbp
    subq $16, %rsp
    movq %rsp, %rbp
    movq $sPromptMsg, %rdi
    call printf
    movq $sInputFmt, %rdi
    leaq 0(%rbp), %rsi
    leaq 8(%rbp), %rdx
    call scanf
```

```
movq 0(%rbp), %rdi <-- pass value of 1st var
    movq 8(%rbp), %rsi
    call addLongs
    movq $sResultMsg, %rdi
    movq %rax, %rsi
    call printf
    addq $16, %rsp
    popq %rbp
    ret
addLongs:
    movq %rdi, %rax
    addq %rsi, %rax
    ret.
```

```
/* addLongs.S */
.section .rodata
sPromptMsg: .string "Enter two integers: "
sInputFmt: .string "%ld %ld"
sResultMsg: .string "Sum is %ld\n"
.section .text
    .globl main
main:
    pushq %rbp
    subq $16, %rsp
    movq %rsp, %rbp
    movq $sPromptMsg, %rdi
    call printf
    movq $sInputFmt, %rdi
    leaq 0(%rbp), %rsi
    leaq 8(%rbp), %rdx
    call scanf
```

```
movq 0(%rbp), %rdi
    movq 8(%rbp), %rsi <-- pass value of 2nd var
    call addLongs
    movq $sResultMsg, %rdi
    movq %rax, %rsi
    call printf
    addq $16, %rsp
    popq %rbp
    ret
addLongs:
    movq %rdi, %rax
    addq %rsi, %rax
    ret.
```

```
/* addLongs.S */
                                                        movq 0(%rbp), %rdi
                                                        movq 8(%rbp), %rsi
.section .rodata
                                                        call addLongs
sPromptMsg: .string "Enter two integers: "
                                                        movq $sResultMsg, %rdi
sInputFmt: .string "%ld %ld"
                                                        movq %rax, %rsi
sResultMsg: .string "Sum is %ld\n"
                                                        call printf
                                                        addg $16, %rsp <-- deallocate local vars
.section .text
                                                        popq %rbp
    .globl main
                                                        ret
main:
    pushq %rbp
                                                    addLongs:
    subq $16, %rsp
                                                        movq %rdi, %rax
    movq %rsp, %rbp
                                                        addq %rsi, %rax
                                                        ret.
    movq $sPromptMsg, %rdi
    call printf
    movq $sInputFmt, %rdi
    leaq 0(%rbp), %rsi
    leaq 8(%rbp), %rdx
    call scanf
```

```
/* addLongs.S */
                                                       movq 0(%rbp), %rdi
                                                       movq 8(%rbp), %rsi
.section .rodata
                                                       call addLongs
sPromptMsg: .string "Enter two integers: "
                                                       movq $sResultMsg, %rdi
sInputFmt: .string "%ld %ld"
                                                       movq %rax, %rsi
sResultMsg: .string "Sum is %ld\n"
                                                       call printf
.section .text
                                                       addq $16, %rsp
                                                       popq %rbp <-- restore frame pointer
    .globl main
                                                       ret
main:
   pushq %rbp
                                                   addLongs:
   subq $16, %rsp
                                                       movq %rdi, %rax
   movq %rsp, %rbp
                                                       addq %rsi, %rax
                                                       ret.
   movq $sPromptMsg, %rdi
    call printf
    movq $sInputFmt, %rdi
    leaq 0(%rbp), %rsi
    leaq 8(%rbp), %rdx
    call scanf
```

```
/* addLongs.S */
.section .rodata
sPromptMsg: .string "Enter two integers: "
sInputFmt: .string "%ld %ld"
sResultMsg: .string "Sum is %ld\n"
.section .text
    .globl main
main:
    pushq %rbp
    subq $16, %rsp
    movq %rsp, %rbp
    movq $sPromptMsg, %rdi
    call printf
    movq $sInputFmt, %rdi
    leaq 0(%rbp), %rsi
    leaq 8(%rbp), %rdx
    call scanf
```

```
movq 0(%rbp), %rdi
    movq 8(%rbp), %rsi
    call addLongs
    movq $sResultMsg, %rdi
    movq %rax, %rsi
    call printf
    addq $16, %rsp
    popq %rbp
    ret
addLongs: <-- does not use stack, ignore alignment :-P
    movq %rdi, %rax
    addq %rsi, %rax
    ret.
```

# Running the program

```
$ gcc -c -no-pie -o addLongs.o addLongs.S
$ gcc -no-pie -o addLongs addLongs.o
$ ./addLongs
Enter two integers: 2 3
Sum is 5
```

Using objdump to disassemble the executable (partial output):

```
$ obidump -d addLongs
addLongs: file format elf64-x86-64
Disassembly of section .text:
00000000000400540 <main>:
 400540:
               55
                                         push
                                                %rbp
 400541: 48 83 ec 10
                                                $0x10, %rsp
                                          sub
 400545: 48 89 e5
                                                %rsp,%rbp
                                         mov
 400548: 48 c7 c7 24 06 40 00
                                                $0x400624, %rdi
                                         mov
 40054f: e8 dc fe ff ff
                                         callq 400430 <printf@plt>
0000000000400590 <addLongs>:
               48 89 f8
                                                %rdi,%rax
 400590:
                                         mov
                                                %rsi,%rax
 400593:
              48 01 f0
                                          add
 400596:
               c3
                                         retq
```

| 0000000000400540 | <main>:</main>                   |
|------------------|----------------------------------|
| 400540: push     | %rbp                             |
| 400541: sub      | \$0x10,%rsp                      |
| 400545: mov      | %rsp,%rbp                        |
| 400548: mov      | \$0x400624,%rdi                  |
| 40054f: callq    | 400430 <printf@plt></printf@plt> |
| 400554: mov      | \$0x400639,%rdi                  |
| 40055b: lea      | 0x0(%rbp),%rsi                   |
| 40055f: lea      | 0x8(%rbp),%rdx                   |
| 400563: callq    | 400440 <scanf@plt></scanf@plt>   |
| 400568: mov      | 0x0(%rbp),%rdi                   |
| 40056c: mov      | 0x8(%rbp),%rsi                   |
| 400570: callq    | 400590 <addlongs></addlongs>     |
| 400575: mov      | \$0x400641,%rdi                  |
| 40057c: mov      | %rax,%rsi                        |
| 40057f: callq    | 400430 <printf@plt></printf@plt> |
| 400584: add      | \$0x10,%rsp                      |
| 400588: pop      | %rbp                             |
| 400589: retq     |                                  |
| 0000000000400590 | <addlongs>:</addlongs>           |
| 400590: mov      | %rdi,%rax                        |
| 400593: add      | %rsi,%rax                        |
| 400596: retq     |                                  |

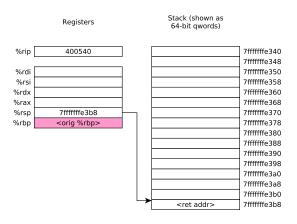

| 000000000040 | 0540 | <main>:</main>                   |
|--------------|------|----------------------------------|
| 400540: pu   | ısh  | %rbp                             |
| 400541: su   | ιb   | \$0x10,%rsp                      |
| 400545: mc   | V    | %rsp,%rbp                        |
| 400548: mc   | V    | \$0x400624,%rdi                  |
| 40054f: ca   | illq | 400430 <printf@plt></printf@plt> |
| 400554: mc   | V    | \$0x400639,%rdi                  |
| 40055b: le   | a    | 0x0(%rbp),%rsi                   |
| 40055f: le   | a    | 0x8(%rbp),%rdx                   |
| 400563: ca   | ıllq | 400440 <scanf@plt></scanf@plt>   |
| 400568: mc   | V    | 0x0(%rbp),%rdi                   |
| 40056c: mc   | V    | 0x8(%rbp),%rsi                   |
| 400570: ca   | ıllq | 400590 <addlongs></addlongs>     |
| 400575: mc   | V    | \$0x400641,%rdi                  |
| 40057c: mc   | V    | %rax,%rsi                        |
| 40057f: ca   | illq | 400430 <printf@plt></printf@plt> |
| 400584: ad   | ld   | \$0x10,%rsp                      |
| 400588: pc   | р    | %rbp                             |
| 400589: re   | etq  |                                  |
| 000000000040 | 0590 | <addlongs>:</addlongs>           |
| 400590: mc   | V    | %rdi,%rax                        |
| 400593: ad   | ld   | %rsi,%rax                        |
| 400596: re   | etq  |                                  |

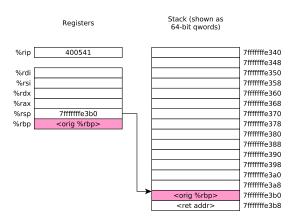

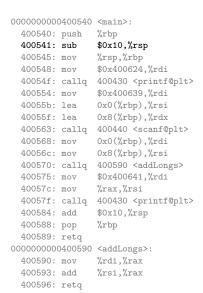

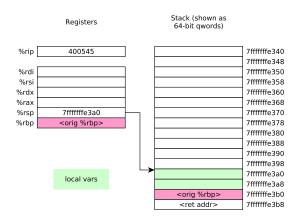

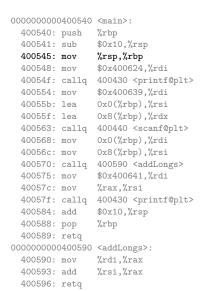

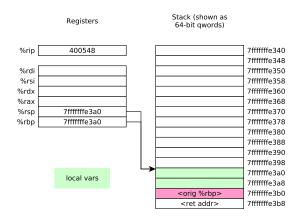

```
0000000000400540 <main>:
 400540: push
                %rbp
 400541: sub
               $0x10,%rsp
 400545: mov
               %rsp,%rbp
 400548: mov
                $0x400624,%rdi
 40054f: callg 400430 <printf@plt>
 400554: mov
                $0x400639, %rdi
 40055b: lea
               0x0(%rbp),%rsi
 40055f: lea
                0x8(%rbp),%rdx
 400563: callg 400440 <scanf@plt>
 400568: mov
               0x0(%rbp),%rdi
 40056c: mov
                0x8(%rbp),%rsi
 400570: calla 400590 <addLongs>
 400575: mov
               $0x400641,%rdi
 40057c: mov
               %rax,%rsi
 40057f: callq 400430 <printf@plt>
 400584: add
                $0x10,%rsp
 400588: pop
                %rbp
 400589: retq
0000000000400590 <addLongs>:
 400590: mov
               %rdi,%rax
 400593: add
                %rsi,%rax
```

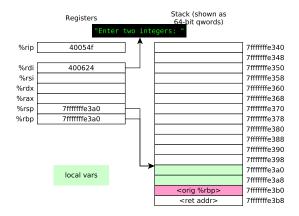

```
0000000000400540 <main>:
 400540: push
                %rbp
 400541: sub
               $0x10,%rsp
 400545: mov
               %rsp,%rbp
 400548: mov
               $0x400624,%rdi
 40054f: callg 400430 <printf@plt>
 400554: mov
                $0x400639, %rdi
 40055b: lea 0x0(%rbp),%rsi
 40055f: lea
                0x8(%rbp),%rdx
 400563: callg 400440 <scanf@plt>
 400568: mov
               0x0(%rbp),%rdi
 40056c: mov
                0x8(%rbp),%rsi
 400570: calla 400590 <addLongs>
 400575: mov
               $0x400641,%rdi
 40057c: mov
               %rax,%rsi
 40057f: callq 400430 <printf@plt>
 400584: add
               $0x10,%rsp
 400588: pop
                %rbp
 400589: retq
0000000000400590 <addLongs>:
 400590: mov
               %rdi,%rax
 400593: add
                %rsi,%rax
```

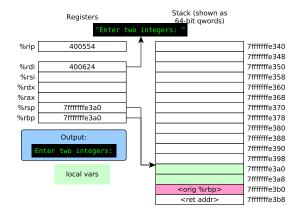

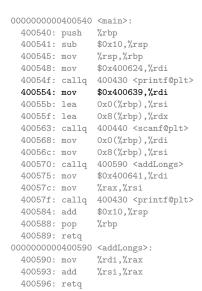

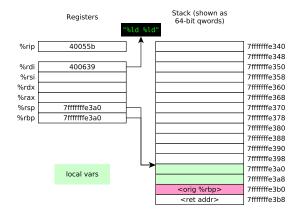

```
0000000000400540 <main>:
 400540: push
                %rbp
 400541: sub
               $0x10,%rsp
 400545: mov
               %rsp,%rbp
 400548: mov
               $0x400624,%rdi
 40054f: callg 400430 <printf@plt>
 400554: mov
                $0x400639, %rdi
 40055b: lea
               0x0(%rbp),%rsi
 40055f: lea
                0x8(%rbp),%rdx
 400563: callq 400440 <scanf@plt>
 400568: mov
               0x0(%rbp),%rdi
 40056c: mov
                0x8(%rbp),%rsi
 400570: calla 400590 <addLongs>
 400575: mov
               $0x400641,%rdi
 40057c: mov
               %rax,%rsi
 40057f: callq 400430 <printf@plt>
 400584: add
               $0x10,%rsp
 400588: pop
                %rbp
 400589: retq
0000000000400590 <addLongs>:
 400590: mov
               %rdi,%rax
 400593: add
                %rsi,%rax
```

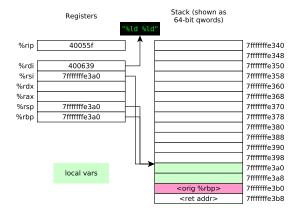

```
0000000000400540 <main>:
 400540: push
                %rbp
 400541: sub
               $0x10,%rsp
 400545: mov
               %rsp,%rbp
 400548: mov
               $0x400624,%rdi
 40054f: callg 400430 <printf@plt>
 400554: mov
                $0x400639, %rdi
 40055b: lea 0x0(%rbp),%rsi
                0x8(%rbp),%rdx
 40055f: lea
 400563: callq 400440 <scanf@plt>
               0x0(%rbp),%rdi
 400568: mov
 40056c: mov
                0x8(%rbp),%rsi
 400570: calla 400590 <addLongs>
 400575: mov
               $0x400641,%rdi
 40057c: mov
               %rax,%rsi
 40057f: callq 400430 <printf@plt>
 400584: add
               $0x10,%rsp
 400588: pop
                %rbp
 400589: retq
0000000000400590 <addLongs>:
 400590: mov
               %rdi,%rax
 400593: add
                %rsi,%rax
```

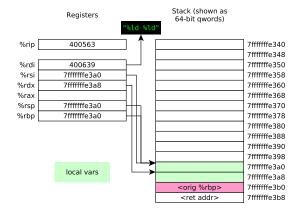

```
0000000000400540 <main>:
 400540: push
                %rbp
 400541: sub
               $0x10,%rsp
 400545: mov
               %rsp,%rbp
 400548: mov
               $0x400624,%rdi
 40054f: callg 400430 <printf@plt>
 400554: mov
                $0x400639, %rdi
 40055b: lea 0x0(%rbp),%rsi
 40055f: lea
                0x8(%rbp),%rdx
 400563: callq 400440 <scanf@plt>
 400568: mov
                0x0(%rbp),%rdi
 40056c: mov
                0x8(%rbp),%rsi
 400570: calla 400590 <addLongs>
 400575: mov
               $0x400641,%rdi
 40057c: mov
               %rax,%rsi
 40057f: callq 400430 <printf@plt>
 400584: add
               $0x10,%rsp
 400588: pop
                %rbp
 400589: retq
0000000000400590 <addLongs>:
 400590: mov
               %rdi,%rax
 400593: add
                %rsi,%rax
```

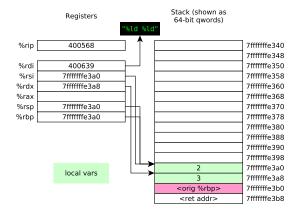

| 0000000000 | 400540 | <main>:</main>                   |
|------------|--------|----------------------------------|
| 400540:    | push   | %rbp                             |
| 400541:    | sub    | \$0x10,%rsp                      |
| 400545:    | mov    | %rsp,%rbp                        |
| 400548:    | mov    | \$0x400624,%rdi                  |
| 40054f:    | callq  | 400430 <printf@plt></printf@plt> |
| 400554:    | mov    | \$0x400639,%rdi                  |
| 40055b:    | lea    | 0x0(%rbp),%rsi                   |
| 40055f:    | lea    | 0x8(%rbp),%rdx                   |
| 400563:    | callq  | 400440 <scanf@plt></scanf@plt>   |
| 400568:    | mov    | 0x0(%rbp),%rdi                   |
| 40056c:    | mov    | 0x8(%rbp),%rsi                   |
| 400570:    | callq  | 400590 <addlongs></addlongs>     |
| 400575:    | mov    | \$0x400641,%rdi                  |
| 40057c:    | mov    | %rax,%rsi                        |
| 40057f:    | callq  | 400430 <printf@plt></printf@plt> |
| 400584:    | add    | \$0x10,%rsp                      |
| 400588:    | pop    | %rbp                             |
| 400589:    | retq   |                                  |
| 0000000000 | 400590 | <addlongs>:</addlongs>           |
| 400590:    | mov    | %rdi,%rax                        |
| 400593:    | add    | %rsi,%rax                        |

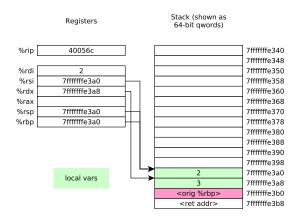

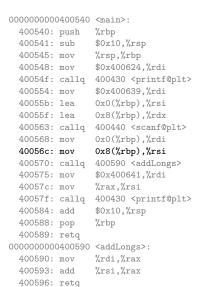

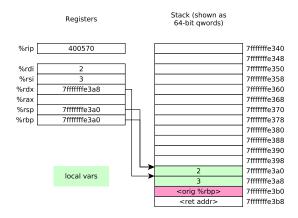

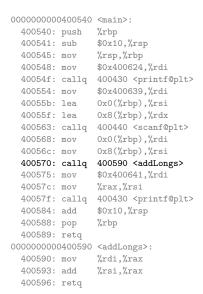

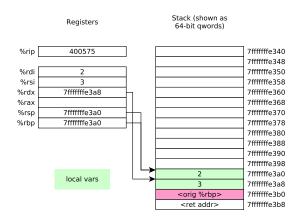

| 0000000000400540<br>400540: push | <main>:<br/>%rbp</main>          |
|----------------------------------|----------------------------------|
| 400541: sub                      | \$0x10,%rsp                      |
| 400545: mov                      | %rsp,%rbp                        |
| 400548: mov                      | \$0x400624,%rdi                  |
| 40054f: callq                    | 400430 <printf@plt></printf@plt> |
| 400554: mov                      | \$0x400639,%rdi                  |
| 40055b: lea                      | 0x0(%rbp),%rsi                   |
| 40055f: lea                      | 0x8(%rbp),%rdx                   |
| 400563: callq                    | 400440 <scanf@plt></scanf@plt>   |
| 400568: mov                      | 0x0(%rbp),%rdi                   |
| 40056c: mov                      | 0x8(%rbp),%rsi                   |
| 400570: callq                    | 400590 <addlongs></addlongs>     |
| 400575: mov                      | \$0x400641,%rdi                  |
| 40057c: mov                      | %rax,%rsi                        |
| 40057f: callq                    | 400430 <printf@plt></printf@plt> |
| 400584: add                      | \$0x10,%rsp                      |
| 400588: pop                      | %rbp                             |
| 400589: retq                     |                                  |
| 0000000000400590                 | <addlongs>:</addlongs>           |
| 400590: mov                      | %rdi,%rax                        |

%rsi,%rax

400593: add 400596: retq

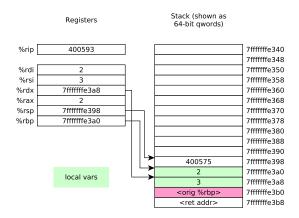

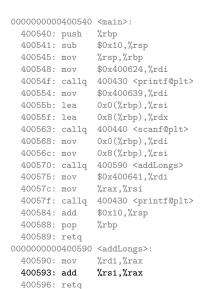

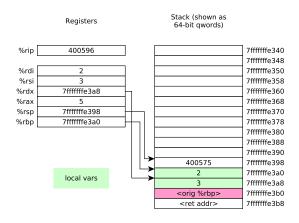

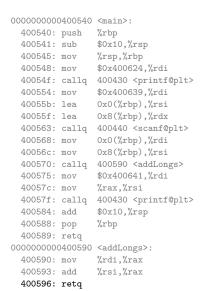

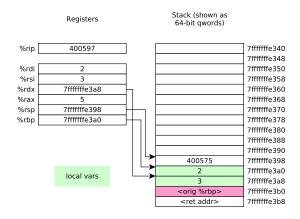

```
0000000000400540 <main>:
 400540: push
                %rbp
 400541: sub
               $0x10,%rsp
 400545: mov
               %rsp,%rbp
 400548: mov
               $0x400624,%rdi
 40054f: callg 400430 <printf@plt>
 400554: mov
                $0x400639, %rdi
 40055b: lea 0x0(%rbp),%rsi
 40055f: lea
                0x8(%rbp),%rdx
 400563: callg 400440 <scanf@plt>
 400568: mov
               0x0(%rbp),%rdi
 40056c: mov
                0x8(%rbp),%rsi
 400570: calla 400590 <addLongs>
 400575: mov
               $0x400641,%rdi
 40057c: mov
               %rax,%rsi
 40057f: callq 400430 <printf@plt>
 400584: add
               $0x10,%rsp
 400588: pop
                %rbp
 400589: retq
0000000000400590 <addLongs>:
 400590: mov
               %rdi,%rax
 400593: add
                %rsi,%rax
 400596: retq
```

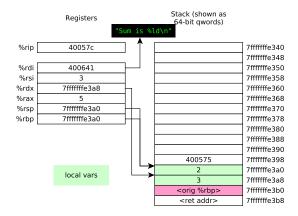

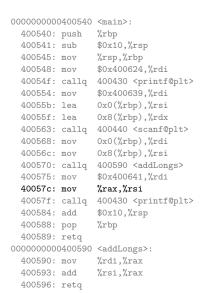

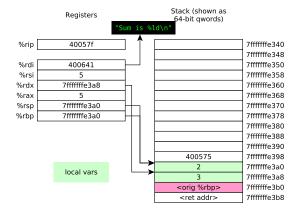

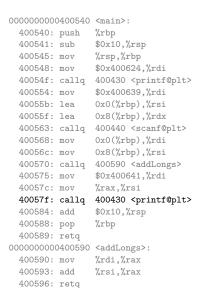

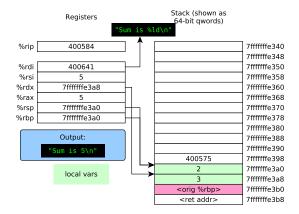

```
0000000000400540 <main>:
 400540: push
                %rbp
 400541: sub
               $0x10,%rsp
 400545: mov
               %rsp,%rbp
 400548: mov
               $0x400624,%rdi
 40054f: callg 400430 <printf@plt>
 400554: mov
                $0x400639, %rdi
 40055b: lea 0x0(%rbp),%rsi
 40055f: lea
               0x8(%rbp),%rdx
 400563: callg 400440 <scanf@plt>
 400568: mov
               0x0(%rbp),%rdi
 40056c: mov
                0x8(%rbp),%rsi
 400570: calla 400590 <addLongs>
 400575: mov $0x400641, %rdi
 40057c: mov
               %rax,%rsi
 40057f: callq 400430 <printf@plt>
 400584: add
                $0x10,%rsp
 400588: pop
                %rbp
 400589: retq
0000000000400590 <addLongs>:
 400590: mov
               %rdi,%rax
 400593: add
                %rsi,%rax
```

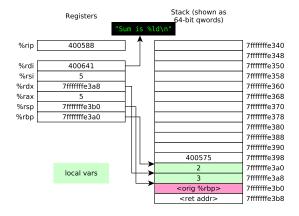

```
0000000000400540 <main>:
 400540: push
                %rbp
 400541: sub
               $0x10,%rsp
 400545: mov
               %rsp,%rbp
 400548: mov
               $0x400624,%rdi
 40054f: callg 400430 <printf@plt>
 400554: mov
                $0x400639, %rdi
               0x0(%rbp),%rsi
 40055b: lea
 40055f: lea
                0x8(%rbp),%rdx
 400563: callg 400440 <scanf@plt>
 400568: mov
               0x0(%rbp),%rdi
 40056c: mov
                0x8(%rbp),%rsi
 400570: calla 400590 <addLongs>
 400575: mov
               $0x400641,%rdi
 40057c: mov
               %rax,%rsi
 40057f: callq 400430 <printf@plt>
 400584: add
               $0x10,%rsp
 400588: pop
                %rbp
 400589: retq
0000000000400590 <addLongs>:
 400590: mov
               %rdi,%rax
 400593: add
                %rsi,%rax
```

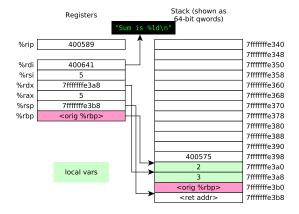

```
0000000000400540 <main>:
 400540: push
                %rbp
 400541: sub
               $0x10,%rsp
 400545: mov
               %rsp,%rbp
 400548: mov
               $0x400624,%rdi
 40054f: callg 400430 <printf@plt>
 400554: mov
                $0x400639, %rdi
               0x0(%rbp),%rsi
 40055b: lea
 40055f: lea
                0x8(%rbp),%rdx
 400563: callg 400440 <scanf@plt>
 400568: mov
               0x0(%rbp),%rdi
 40056c: mov
                0x8(%rbp),%rsi
 400570: calla 400590 <addLongs>
 400575: mov $0x400641, %rdi
 40057c: mov
               %rax,%rsi
 40057f: callq 400430 <printf@plt>
 400584: add
               $0x10,%rsp
 400588: pop
                %rbp
 400589: retq
0000000000400590 <addLongs>:
 400590: mov
               %rdi,%rax
 400593: add
                %rsi,%rax
```

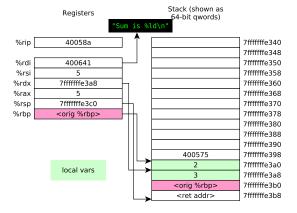